## **Drucker Brother HL L5100DN**

## Zusammenfassung

Bei diesem Anleitungsartikel handelt es sich um eine **interne Seite**, welche einem **eingeschränkten Personenkreis zur Verfügung steht**. Bitte nutzen Sie für einen Aufruf **[folgenden Link](https://confluence.uni-jena.de/pages/viewpage.action?pageId=100129972)**.

Diese Anleitung richtet sich besonders an folgende Zielgruppen:

**Mitarbeitende des Universitätsrechenzentrums**

Titel: "Drucker Brother HL L5100DN"

Stand: 07.07.2021

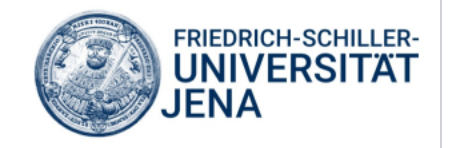